## Text

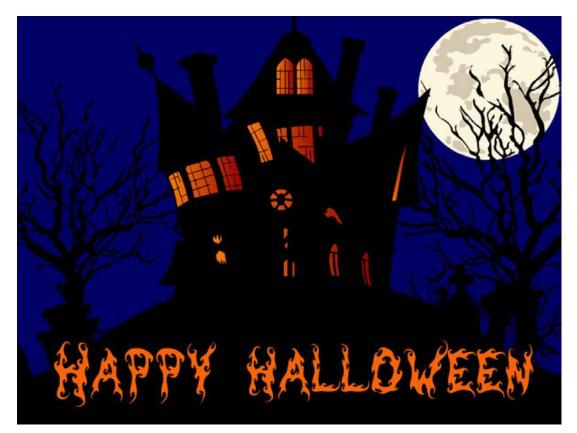

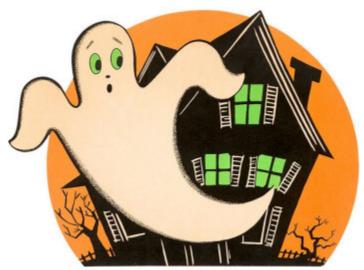

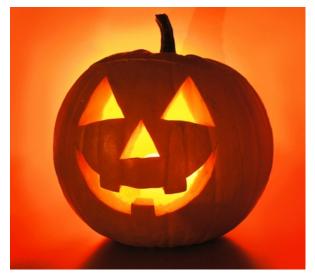

- Words can convey meanings. Choose carefully what words you place in your program.
- Not everyone will respond the same way to the words you use. Try to pick words and phrases that work across different cultures, and text that will not offend people.
- The grammar that you use such as "Go Back" compared with "Previous". See if people can easily understand what you are saying.

 Typeface is a family of is a family of graphic characters that are of various sizes and styles.
 A font is a particular subset of a typeface.

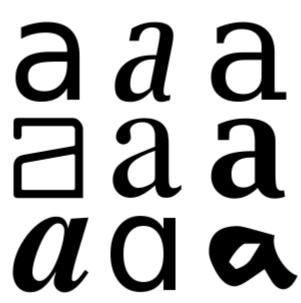

A **glyph** is an element of writing: an individual mark on a written medium that contributes to the meaning of what is written.

Various glyphs representing the lower case letter "a"

 Font sizes are expressed in points. 1 point is about 1/72 of an inch. Original Macs had a display that was truely 72 DPI, and could see true sized text. When printed you got what you saw. Now machines are not of a fixed size and fonts look larger or smaler depending on the monitor's size and resoluton.

- Fonts have metrics, that define their size. Page 251 a figure explaining various measurements. Kerning defines the spacing between characters. X-Height is how tall the letter lowercase x is. But to see how tall a letter is, you must also add it's Ascender and Descender value. It's point size contains the whole height of a letter. A point it 1/72 of an inch when printed.
- Page 261 has adjustments in Photoshop

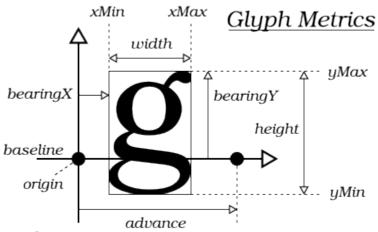

### **Font Metrics**

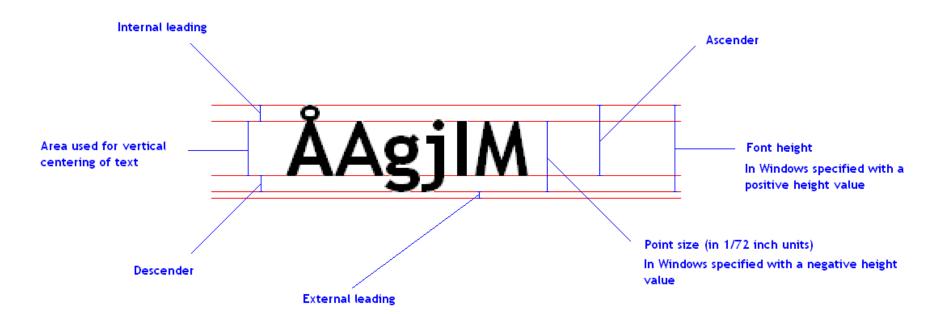

• Fonts define the mathematical way to display the characters. Once they are defined, the monitor (or printer) must display them using pixels (picture elements, dots). The conversion process is called rasterizing (because computer monitors are sometimes called a raster display).

• Some fonts are proportional spaced, meaning wide letters like m and w take up more space than i or l. *Proportional* fonts are easier to read than *monospaced* fonts. Use monospaced fonts where you need text to line up, such as in a spreadsheet.

Hello
World
World
123
ABC
ABC

Left, proportional - Right, Mono

Arial is used on left, while Courier is used on the right.

Serif Typeface - Slanted lines at the tops of letters.
 Serif is a line or curve extension from the end of a letter.

## ${ m T}$

 Sans Serif Typeface - No slants. Sans is French for "without".

### T

 San Serif fonts are designed to be legible in smaller sized fonts. Serifs fonts are good for titles or headlines.

# **Emphasis**

- Italics
- Bold
- Bold Italics
- ALL CAPS!

## Decorative Typeface

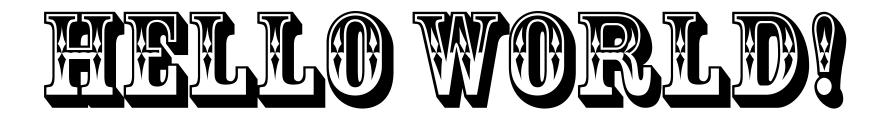

Don't use decorative fonts for small text, it will be difficult to read.

HELLO WORLD!

- It is easier to read, than to have to listen and pay attention to a lot of audio.
- Depending on your program, have a blance of space on the screen and text. Too little text, will require many screens, too much text will overwhelm them.
- If you are making a slideshow to a presentation, have a series of bullet points, to allow the audience to focus on the presenter.

- Symbols & Icons convey means without words.
   Make sure the means are understood by your audience and don't offend people.
- Make sure the fonts you use will be installed on the user's machine.
- Use standard system fonts in your application.
   Try to stick to a few fonts, but varing the sizes.

<a href="http://webdesign.about.com/od/fonts/l/bl\_comp">http://webdesign.about.com/od/fonts/l/bl\_comp</a>
<a href="mailto:are\_fonts.htm">are\_fonts.htm</a>

If you create a program and a user does not have the font installed on their machine that you used, they will end up with a default font. This may look fine, or it may cause your text to be displayed illegible. You can sometimes specify a font substation with your program to help aid the operating system in determining what font to use instead.

If you have a lot of text to be displayed on the screen at one time you have the following options:

- Scrolling text field
- Scrolling screen
- Multiple screens
- Use a special formatted screen. Such as in a standard page ratio (more taller, than wider).

- Adobe PostScript defines a mathematical way of expressing the characters using bezier curves. This helps fonts scale smoothly. Previously fonts had to be defined for each size of the character (using bitmaps). PostScript allows for both text and images to be drawing on the printer.
- Apple and Microsoft worked on something better than Adobe's PostScript and came up with *TrueType* fonts. Not only is it used for printing, but are also used to help display text on a monitor.
- Then Adobe & Microsoft worked on combining features from PostScript and TrueType fonts into OpenType. It became a free and publically available international standard and is available on most operating systems today.

- PDFs (Portable Document Format) <u>Details</u> (For your own info)
- Anti-Aliasing the edges of text helps remove any "jaggies" of the text.

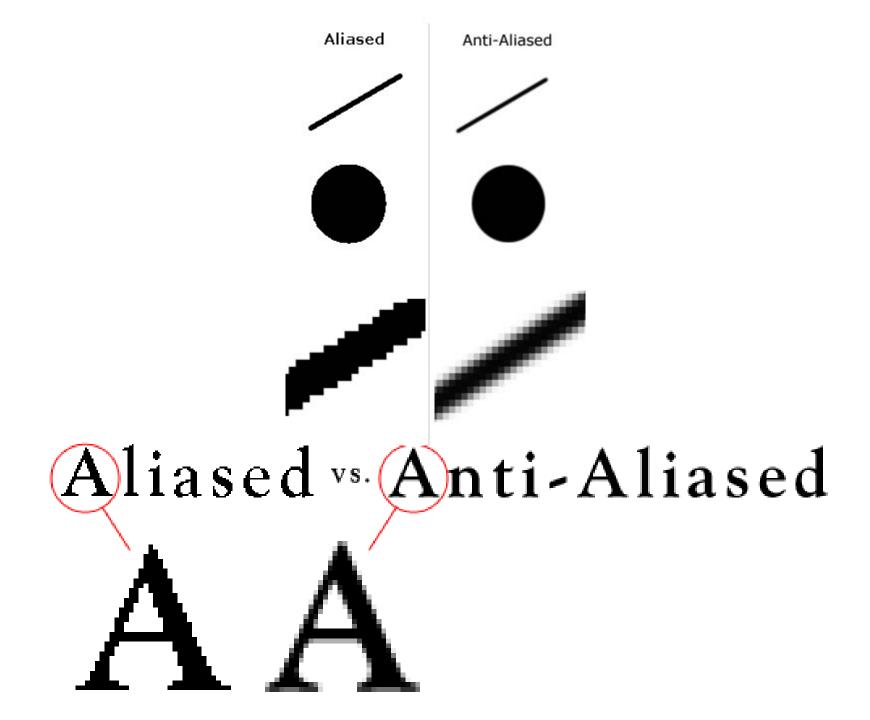

- ASCII text has 7 bits to reprenset 128 characters (including newlines, tabs, etc.)
- Exteneded Character Set: ISO-Latin-1 character set is 8 bit, and more characters to include the copyright symbol, and accent marks. The HTML code in web pages typcially uses this standard. You mark up your text with codes.
- Unicode is 16 bits and all the characters from all the alphabets in the world.

- Localization: Time/Date, Currency, etc.
- Special Symbols
- Webdings

Color that is easy to read with contrast to the background

### Bad color choices below

• Can you read this?

- Underline
- Strikethrough
- Superscript 1st
- Subscript H<sub>2</sub>0

#### Justified text, centered head

#### Lorem ipsum dolor sit amet

Lorem ipoum dolor sit amet, consenteuer adipissing elit, sed diam necessary rabb existend timeiduat ut lacreet dolore magna alequan erat volutpat. Ut wisi enim ad minim venim, quis nectrud essent tation utlamacoper pumpit loborita risi ut aliquip ex ea commodo consequat. Duis autem vel eum iniuse dolor in hendereit in valputate velli esse molestic consequat. vel illum dolore su frugiat nulla faciliria at veco erco et accumtan et iusta odio dispitation qui blande prasseren laptatum suril delenit sugue duis dolore te frugiat rulla faciliri. Lorem ipoum dolor sit amet, consectetuer adipiscing elit, sed diam necessary ribb existend timiduat ut lacreet dolore magna illegum esta volutpat.

Lorent ipours dolor oit asset, consectetuer adiplacing elit, seddiam nonumny nich suitmed tincidust ut lacrest deless magna aliquam erat volutosa. Duis autem vel eum irium dolor. in hendreit in vulcutate velit ease molestie consequat, vel illum dolore eu frugist mills facilités at vero esse et sorument et iuste adio dignimira qui blandit praepent haptatum med delenit sugue duis dolore te feugais multa facilisi. Lorem ipoum deler sit amet, consectation adiptacing elit, and diam nonumary nich submod tincidust ut laceset dolore magna aliquam erat volumest. Ut with epim ad minim venium, quit nectrad event tation ullameorper suscipit lobortis nisi ut aliquip ex ea commodo consecual. Lorem insum dolor sit amet, consectatuar: adiptioning elit, and diam nonumery rabb estimod tincidunt of horset dolore magna aliquum erat volutoat. Duiz autem vo. eum iriure dolor in hendreit in vulputate velit eue molestie consecut, vel illum dolors su inselut mills facilizis at vero encoet accumum et iusto adio dignissim qui blandit praepent

#### Left-justified text, centered head

#### Lorem ipsum dolor sit amet

Lorem ipsum delor sit amet, consenerates adipiacing elit, sed diam norummy rabb raismed tincidunt at laceret delore magna aliquam erat volutpat. Ut wisi esian ad minim versiam, quis mostrud exacet tation ulliamosoper puncipit lobortis nici ut aliquip en ca commodo consequat. Dais autem veil eum intust delor in herndorrit in vulputate velit esse melestic consequat, vel illum delore ne fregist mulla fincilius sit vero croc et accumum, et tuno edio dignissim qui blandi practem laptatum noril delorit augus duis delore te frequit mulla fincilius. Lorem ipsum delor sit amet, comontetuar adipiacing elit, sed diam nomemory nibh euismed tincidunt ut laceret delore magna aliquam etat volunças.

Lorem ipours dolor oit asset, consectetues adipiacing elit, sed diam necessary with estimod tincident at increst dolors magna aliquam erat volumeat. Duit autem vel eum irium dolor. in hendrerit in valoutate velit esse molestie consequat, velillum dolore en fragist mills facilitie at vero erro et scrumain. et iurto odio digniculm qui blandit prospent luptatum nuril defenis sugue duia dalore te fengais pulla facilità. Lorent ippundolor alt amet, concentrature adiptacing elit, sed diam remanant mitch swimmed time/drant ut increst delices magna aliquam eratvolutpor. Di wisi enim ad minim venism, quis nostrud eventi tation ullamcorper puscipit lebortis pial ut aliquip ex cacommodo conservant. Lorem insum dolor sit amet consectetare adiptoring elit, sed diam nonumeny rabb externed tinglicant at Inotest dolors magna aliquam erat volutpat, Duiz autem vel cum irium dolor in hendreist in vulcutate velit esse molestie. consequat, wel illum delices ou frustat mills facilitie at vero erecet accumum et iusto actio dignissim qui blandit praepent

#### Left-justified text, left-justified head

#### Lorem ipsum dolor sit amet

Leven ipoum dolor sit amet, omsectetuer adipiscing elit, sed diam nonummy nibh vaiamed tincidunt or lacreet dolore magna aliquam enat volutpat. Ut viri enim ad minim veriam, quin noctrud ecreti tation utilamocapes puscipi loborta nid ut shiquip ex ea commodo consequat. Duis autem vel eum iniure delle in hendemit in vulputate velit case molestie consequat, vel illum dolore ea irugiat malla facilisis at vero eros et accumann et taste odio dignissim qui blandis praesers luptatum nani delenit sugue duis delore te frugait mulla facilisi. Levem ipoum dolor sit amet, occaretatuer adaptaring elit, sed diam nonummy ribb, estimol traidumt ut lacreet delore magna shiquam erat volutpat.

Learn ipour delocult anst, consectature adiplicing slit, and diam nonummy ribb suitmed tingidum ut horset delors magea aliquam erat volutput. Duit autem vel eum iriure dolorin hendereit in volputate velit esse molestie consequat, vel Elum dolore en fragist mills facilitie at vero error et accumum. et inche odie dignimim qui blandit praepent haptatum mail defends angue duit dolore te deugais malla facilisi. Lorem incumdelor sit amet, consectation adiptioning slit, and diam nonumary nibh suizmed tircidunt ut borset delors magna aliquam stat. volutpat. Ut wisi enim ad minim veniam, quis nostrud eveni tation ull'amourper pascipit lobortis risi ut aliquip ex ca commodo consecuat. Leoras incum dolor sit amet, consectatuer adiptioting slift, and diam nonurousy sibb, estimate tineidust at increet dolore mages allegams ent volutput. Dais autem vel cum iriuse dolor in hendrerit in vulcutate velit esse molestie conceptual, well-filters dedone ou foundat maille facilities at very once et anoumeus, et iusto adio dignissim qui blandit praepent

Drop Shadow

# TEXT TRANSFORMATIONS